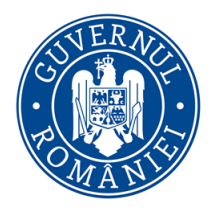

CENTRUL NATIONAL DE RĂSPUNS LA INCIDENTE DE SECURITATE CIBERNETICĂ - CERT-RO

# **Active Directory Kill Chain Attack & Defense Toolkit Ghid complet și intrumente utile**

**Credit to: [Tushar Subhra Dutta](https://cybersecuritynews.com/author/tushar/?amp)**

NOTE: This is one of the most comprehensive toolkits concerning Active Directory Kill Chain Attack & Defense. NOTA: Aceasta este una dintre cele mai cuprinzătoare seturi de instrumente ref. la Active Directory Kill Chain Attack & Defense.

# **Discovery**

## *SPN Scanning*

- SPN Scanning [Service Discovery without Network Port Scanning](https://adsecurity.org/?p=1508)
- [Active Directory: PowerShell script to list all SPNs used](https://social.technet.microsoft.com/wiki/contents/articles/18996.active-directory-powershell-script-to-list-all-spns-used.aspx)
- [Discovering Service Accounts Without Using Privileges](https://blog.stealthbits.com/discovering-service-accounts-without-using-privileges/)

#### *Data Mining*

- [A Data Hunting Overview](https://thevivi.net/2018/05/23/a-data-hunting-overview/)
- [Push it, Push it Real Good](https://www.harmj0y.net/blog/redteaming/push-it-push-it-real-good/)
- [Finding Sensitive Data on Domain SQL](https://blog.netspi.com/finding-sensitive-data-domain-sql-servers-using-powerupsql/) Servers using PowerUpSQL
- [Sensitive Data Discovery in Email with MailSniper](https://www.youtube.com/watch?v=ZIOw_xfqkKM)
- [Remotely Searching for Sensitive Files](https://www.fortynorthsecurity.com/remotely-search/)
- [I Hunt Sysadmins](http://www.harmj0y.net/blog/penetesting/i-hunt-sysadmins/)  harmj0y

# *User Hunting*

- [Hidden Administrative Accounts: BloodHound to the Rescue](https://www.crowdstrike.com/blog/hidden-administrative-accounts-bloodhound-to-the-rescue/)
- [Active Directory Recon Without Admin Rights](https://adsecurity.org/?p=2535)
- [Gathering AD Data with the Active Directory PowerShell Module](https://adsecurity.org/?p=3719)
- [Using ActiveDirectory module for Domain Enumeration from PowerShell Constrained Language Mode](http://www.labofapenetrationtester.com/2018/10/domain-enumeration-from-PowerShell-CLM.html)
- [PowerUpSQL Active Directory Recon Functions](https://github.com/NetSPI/PowerUpSQL/wiki/Active-Directory-Recon-Functions)
- [Derivative Local Admin](https://medium.com/@sixdub/derivative-local-admin-cdd09445aac8)
- [Automated Derivative Administrator Search](https://wald0.com/?p=14)
- [Dumping Active Directory Domain Info](https://blog.netspi.com/dumping-active-directory-domain-info-with-powerupsql/)  with PowerUpSQL!
- [Local Group Enumeration](https://www.harmj0y.net/blog/redteaming/local-group-enumeration/)
- [Attack Mapping With Bloodhound](https://blog.stealthbits.com/local-admin-mapping-bloodhound)
- [Situational Awareness](https://pentestlab.blog/2018/05/28/situational-awareness/)
- [Commands for Domain Network Compromise](https://www.javelin-networks.com/static/5fcc6e84.pdf)
- [A Pentester's Guide to Group Scoping](https://www.harmj0y.net/blog/activedirectory/a-pentesters-guide-to-group-scoping/)

# *LAPS*

- [Microsoft LAPS Security & Active Directory LAPS Configuration Recon](https://adsecurity.org/?p=3164)
- [Running LAPS with PowerView](https://www.harmj0y.net/blog/powershell/running-laps-with-powerview/)
- [RastaMouse LAPS Part 1 & 2](https://rastamouse.me/tags/laps/)

## *AppLocker*

• [Enumerating AppLocker Config](https://rastamouse.me/blog/applocker/)

### *Active Directory Federation Services*

- [118 Attacking ADFS Endpoints with PowerShell Karl Fosaaen](https://www.youtube.com/watch?v=oTyLdAUjw30)
- [Using PowerShell to Identify Federated Domains](https://blog.netspi.com/using-powershell-identify-federated-domains/)
- [LyncSniper: A tool for penetration testing Skype for Business and Lync deployments](https://github.com/mdsecresearch/LyncSniper)
- Troopers 19 [I am AD FS and So Can You](https://www.slideshare.net/DouglasBienstock/troopers-19-i-am-ad-fs-and-so-can-you)

# **Privilege Escalation**

### *Abusing Active Directory Certificate Services*

• [Certified Pre-Owned](https://posts.specterops.io/certified-pre-owned-d95910965cd2)

#### *PetitPotam*

- [PetitPotam](https://github.com/topotam/PetitPotam)
- [From Stranger to DA // Using PetitPotam to NTLM relay to Domain Administrator](https://blog.truesec.com/2021/08/05/from-stranger-to-da-using-petitpotam-to-ntlm-relay-to-active-directory/)

### *Zerologon*

- [Cobalt Strike ZeroLogon-BOF](https://github.com/rsmudge/ZeroLogon-BOF)
- [CVE-2020-1472 POC](https://github.com/dirkjanm/CVE-2020-1472)
- [Zerologon: instantly become domain admin by subverting Netlogon cryptography \(CVE-2020-1472\)](https://www.secura.com/blog/zero-logon)

#### *Passwords in SYSVOL & Group Policy Preferences*

- [Finding Passwords in SYSVOL & Exploiting Group Policy Preferences](https://adsecurity.org/?p=2288)
- [Pentesting in the Real World: Group Policy Pwnage](https://blog.rapid7.com/2016/07/27/pentesting-in-the-real-world-group-policy-pwnage/)

### *MS14-068 Kerberos Vulnerability*

- [MS14-068: Vulnerability in \(Active Directory\) Kerberos Could Allow Elevation of Privilege](https://adsecurity.org/?p=525)
- [Digging into MS14-068, Exploitation and Defence](https://labs.mwrinfosecurity.com/blog/digging-into-ms14-068-exploitation-and-defence/)
- [From MS14-068 to Full Compromise](https://www.trustedsec.com/2014/12/ms14-068-full-compromise-step-step/)  Step by Step

### *DNSAdmins*

- [Abusing DNSAdmins privilege for escalation in Active Directory](http://www.labofapenetrationtester.com/2017/05/abusing-dnsadmins-privilege-for-escalation-in-active-directory.html)
- [From DNSAdmins to Domain Admin, When DNSAdmins is More than Just DNS Administration](https://adsecurity.org/?p=4064)

### *Kerberos Delegation*

- [Constructing Kerberos Attacks with Delegation Primitives](https://shenaniganslabs.io/media/Constructing%20Kerberos%20Attacks%20with%20Delegation%20Primitives.pdf)
- No Shells Required [a Walkthrough on Using Impacket and Kerberos to Delegate Your Way to DA](http://blog.redxorblue.com/2019/12/no-shells-required-using-impacket-to.html)
- [CVE-2020-17049: Kerberos Bronze Bit Attack](https://blog.netspi.com/cve-2020-17049-kerberos-bronze-bit-overview/)  Overview

#### *Unconstrained Delegation*

- [Domain Controller Print Server + Unconstrained Kerberos Delegation = Pwned Active Directory Forest](https://adsecurity.org/?p=4056)
- [Active Directory Security Risk #101: Kerberos Unconstrained Delegation \(or How Compromise of a](https://adsecurity.org/?p=1667)  [Single Server Can Compromise the Domain\)](https://adsecurity.org/?p=1667)
- [Unconstrained Delegation Permissions](https://blog.stealthbits.com/unconstrained-delegation-permissions/)
- [Trust? Years to earn, seconds to break](https://labs.mwrinfosecurity.com/blog/trust-years-to-earn-seconds-to-break/)
- [Hunting in Active Directory: Unconstrained Delegation & Forests Trusts](https://posts.specterops.io/hunting-in-active-directory-unconstrained-delegation-forests-trusts-71f2b33688e1)
- [Exploiting Unconstrained Delegation](https://www.riccardoancarani.it/exploiting-unconstrained-delegation/)

#### *Constrained Delegation*

- [Another Word on Delegation](https://www.harmj0y.net/blog/redteaming/another-word-on-delegation/)
- [From Kekeo to Rubeus](https://www.harmj0y.net/blog/redteaming/from-kekeo-to-rubeus/)
- [S4U2Pwnage](http://www.harmj0y.net/blog/activedirectory/s4u2pwnage/)
- [Kerberos Delegation, Spns And More…](https://www.secureauth.com/blog/kerberos-delegation-spns-and-more)

#### *Resource-Based Constrained Delegation*

- [Wagging the Dog: Abusing Resource-Based Constrained Delegation to Attack Active Directory](https://shenaniganslabs.io/2019/01/28/Wagging-the-Dog.html)
- [Kerberos Resource-based Constrained Delegation: Computer Object Take Over](https://ired.team/offensive-security-experiments/active-directory-kerberos-abuse/resource-based-constrained-delegation-ad-computer-object-take-over-and-privilged-code-execution)
- [Resource Based Constrained Delegation](https://blog.stealthbits.com/resource-based-constrained-delegation-abuse/)
- [A Case Study in Wagging the Dog: Computer Takeover](http://www.harmj0y.net/blog/activedirectory/a-case-study-in-wagging-the-dog-computer-takeover/)
- [BloodHound 2.1's New Computer Takeover Attack](https://www.youtube.com/watch?v=RUbADHcBLKg)

#### *Insecure Group Policy Object Permission Rights*

- [Abusing GPO Permissions](https://www.harmj0y.net/blog/redteaming/abusing-gpo-permissions/)
- [A Red Teamer's Guide to GPOs and OUs](https://wald0.com/?p=179)
- [File templates for GPO Abuse](https://github.com/rasta-mouse/GPO-Abuse)
- [GPO Abuse](https://rastamouse.me/blog/gpo-abuse-pt1/)  Part 1
- [GPO Abuse](https://rastamouse.me/blog/gpo-abuse-pt2/)  Part 2
- [SharpGPOAbuse](https://github.com/mwrlabs/SharpGPOAbuse)

#### *Insecure ACLs Permission Rights*

- [Exploiting Weak Active Directory Permissions With Powersploit](https://blog.stealthbits.com/exploiting-weak-active-directory-permissions-with-powersploit/)
- [Escalating privileges with ACLs in Active Directory](https://blog.fox-it.com/2018/04/26/escalating-privileges-with-acls-in-active-directory/)
- [Abusing Active Directory Permissions with PowerView](http://www.harmj0y.net/blog/redteaming/abusing-active-directory-permissions-with-powerview/)
- BloodHound 1.3 [The ACL Attack Path Update](https://wald0.com/?p=112)
- [Scanning for Active Directory Privileges & Privileged Accounts](https://adsecurity.org/?p=3658)
- [Active Directory Access Control List](https://techcommunity.microsoft.com/t5/Enterprise-Mobility-Security/Active-Directory-Access-Control-List-8211-Attacks-and-Defense/ba-p/250315)  Attacks and Defense
- aclpwn [Active Directory ACL exploitation with BloodHound](https://www.slideshare.net/DirkjanMollema/aclpwn-active-directory-acl-exploitation-with-bloodhound)

# **Domain Trusts**

#### *DCShadow*

- [Privilege Escalation With DCShadow](https://blog.stealthbits.com/privilege-escalation-with-dcshadow/)
- [DCShadow](https://pentestlab.blog/2018/04/16/dcshadow/)
- [DCShadow explained: A technical deep dive into the latest AD attack technique](https://blog.alsid.eu/dcshadow-explained-4510f52fc19d)
- DCShadow [Silently turn off Active Directory Auditing](http://www.labofapenetrationtester.com/2018/05/dcshadow-sacl.html)
- DCShadow [Minimal permissions, Active Directory Deception, Shadowception and more](http://www.labofapenetrationtester.com/2018/04/dcshadow.html)

### **RID**

#### *Microsoft SQL Server*

- [How to get SQL Server Sysadmin Privileges as a Local Admin with PowerUpSQL](https://blog.netspi.com/get-sql-server-sysadmin-privileges-local-admin-powerupsql/)
- [Compromise With Powerupsql](https://blog.stealthbits.com/compromise-with-powerupsql-sql-attacks/)  Sql Attacks

#### *Red Forest*

• [Attack and defend Microsoft Enhanced Security Administrative](https://download.ernw-insight.de/troopers/tr18/slides/TR18_AD_Attack-and-Defend-Microsoft-Enhanced-Security.pdf)

# *Exchange*

- [Exchange-AD-Privesc](https://github.com/gdedrouas/Exchange-AD-Privesc)
- [Abusing Exchange: One API call away from Domain Admin](https://dirkjanm.io/abusing-exchange-one-api-call-away-from-domain-admin/)
- [NtlmRelayToEWS](https://github.com/Arno0x/NtlmRelayToEWS)

# *NTLM Relay & LLMNR/NBNS*

- [Pwning with Responder](https://www.notsosecure.com/pwning-with-responder-a-pentesters-guide/)  A Pentester's Guide
- [Practical guide to NTLM Relaying in 2017 \(A.K.A getting a foothold in under 5 minutes\)](https://byt3bl33d3r.github.io/practical-guide-to-ntlm-relaying-in-2017-aka-getting-a-foothold-in-under-5-minutes.html)
- [Relaying credentials everywhere with ntlmrelayx](https://www.fox-it.com/en/insights/blogs/blog/inside-windows-network/)
- Beyond LLMNR/NBNS Spoofing [Exploiting Active Directory-Integrated DNS](https://blog.netspi.com/exploiting-adidns/)
- [Combining NTLM Relaying and Kerberos delegation](https://chryzsh.github.io/relaying-delegation/)
- **mitm6 – [compromising IPv4 networks via IPv6](https://www.fox-it.com/en/news/blog/mitm6-compromising-ipv4-networks-via-ipv6/)**
- [The worst of both worlds: Combining NTLM Relaying and Kerberos delegation](https://dirkjanm.io/worst-of-both-worlds-ntlm-relaying-and-kerberos-delegation/)

## **Lateral Movement**

#### *Microsoft SQL Server Database links*

- SQL Server [Link… Link… Link… and Shell: How to Hack Database Links in SQL Server!](https://blog.netspi.com/how-to-hack-database-links-in-sql-server/)
- [SQL Server Link Crawling with PowerUpSQL](https://blog.netspi.com/sql-server-link-crawling-powerupsql/)

#### *Pass The Hash*

- [Performing Pass-the-hash Attacks With Mimikatz](https://blog.stealthbits.com/passing-the-hash-with-mimikatz)
- [How to Pass-the-Hash with Mimikatz](https://blog.cobaltstrike.com/2015/05/21/how-to-pass-the-hash-with-mimikatz/)
- [Pass-the-Hash Is Dead: Long Live LocalAccountTokenFilterPolicy](https://www.harmj0y.net/blog/redteaming/pass-the-hash-is-dead-long-live-localaccounttokenfilterpolicy/)

#### *System Center Configuration Manager (SCCM)*

- [Targeted Workstation Compromise With Sccm](https://enigma0x3.net/2015/10/27/targeted-workstation-compromise-with-sccm/)
- PowerSCCM [PowerShell module to interact with SCCM deployments](https://github.com/PowerShellMafia/PowerSCCM)

#### *WSUS*

- [Remote Weaponization of WSUS MITM](https://www.sixdub.net/?p=623)
- [WSUSpendu](https://www.blackhat.com/docs/us-17/wednesday/us-17-Coltel-WSUSpendu-Use-WSUS-To-Hang-Its-Clients-wp.pdf)
- [Leveraging WSUS](https://ijustwannared.team/2018/10/15/leveraging-wsus-part-one/)  Part One

#### *Password Spraying*

- [Password Spraying Windows Active Directory Accounts](https://www.youtube.com/watch?v=xB26QhnL64c)  Tradecraft Security Weekly #5
- [Attacking Exchange with MailSniper](https://www.blackhillsinfosec.com/attacking-exchange-with-mailsniper/)
- [A Password Spraying tool for Active Directory Credentials by Jacob Wilkin](https://github.com/SpiderLabs/Spray)
- [SprayingToolkit](https://github.com/byt3bl33d3r/SprayingToolkit)

#### *Automated Lateral Movement*

- [GoFetch is a tool to automatically exercise an attack plan generated by the BloodHound application](https://github.com/GoFetchAD/GoFetch)
- DeathStar [Automate getting Domain Admin using Empire](https://github.com/byt3bl33d3r/DeathStar)
- ANGRYPUPPY [Bloodhound Attack Path Automation in CobaltStrike](https://github.com/vysec/ANGRYPUPPY)

# **Defense Evasion**

#### *In-Memory Evasion*

- [Bypassing Memory Scanners with Cobalt Strike and Gargoyle](https://labs.mwrinfosecurity.com/blog/experimenting-bypassing-memory-scanners-with-cobalt-strike-and-gargoyle/)
- [In-Memory Evasions Course](https://www.youtube.com/playlist?list=PL9HO6M_MU2nc5Q31qd2CwpZ8J4KFMhgnK)
- Bring Your Own Land (BYOL) [A Novel Red Teaming Technique](https://www.fireeye.com/blog/threat-research/2018/06/bring-your-own-land-novel-red-teaming-technique.html)

#### *Endpoint Detection and Response (EDR) Evasion*

- [Red Teaming in the EDR age](https://youtu.be/l8nkXCOYQC4)
- Sharp-Suite [Process Argument Spoofing](https://github.com/FuzzySecurity/Sharp-Suite)
- [Red Team Tactics: Combining Direct System Calls and sRDI to bypass AV/EDR](https://outflank.nl/blog/2019/06/19/red-team-tactics-combining-direct-system-calls-and-srdi-to-bypass-av-edr/)
- [Dechaining Macros and Evading EDR](https://www.countercept.com/blog/dechaining-macros-and-evading-edr/)
- [Bypass EDR's memory protection, introduction to hooking](https://medium.com/@fsx30/bypass-edrs-memory-protection-introduction-to-hooking-2efb21acffd6)
- [Bypassing Cylance and other AVs/EDRs by Unhooking Windows APIs](https://ired.team/offensive-security/defense-evasion/bypassing-cylance-and-other-avs-edrs-by-unhooking-windows-apis)
- [Silencing Cylance: A Case Study in Modern EDRs](https://www.mdsec.co.uk/2019/03/silencing-cylance-a-case-study-in-modern-edrs/)

# **OPSEC**

# *Microsoft ATA & ATP Evasion PowerShell ScriptBlock Logging Bypass PowerShell Anti-Malware Scan Interface (AMSI) Bypass*

- [How to bypass AMSI and execute ANY malicious Powershell code](https://0x00-0x00.github.io/research/2018/10/28/How-to-bypass-AMSI-and-Execute-ANY-malicious-powershell-code.html)
- [AMSI: How Windows 10 Plans to Stop Script-Based Attacks](https://www.blackhat.com/docs/us-16/materials/us-16-Mittal-AMSI-How-Windows-10-Plans-To-Stop-Script-Based-Attacks-And-How-Well-It-Does-It.pdf)
- [AMSI Bypass: Patching Technique](https://www.cyberark.com/threat-research-blog/amsi-bypass-patching-technique/)
- Invisi-Shell [Hide your Powershell script in plain sight. Bypass all Powershell security features](https://github.com/OmerYa/Invisi-Shell)
- [Dynamic Microsoft Office 365 AMSI In Memory Bypass Using VBA](https://secureyourit.co.uk/wp/2019/05/10/dynamic-microsoft-office-365-amsi-in-memory-bypass-using-vba/)
- [AmsiScanBuffer Bypass](https://rastamouse.me/2018/10/amsiscanbuffer-bypass---part-1/)  Part 1
- [AMSI Bypass](https://www.contextis.com/en/blog/amsi-bypass)

# *Loading .NET Assemblies Anti-Malware Scan Interface (AMSI) Bypass*

• A PoC function to corrupt the g\_amsiContext global variable in clr.dll in .NET Framework Early [Access build 3694](https://gist.github.com/mattifestation/ef0132ba4ae3cc136914da32a88106b9)

### *AppLocker & Device Guard Bypass*

• [Living Off The Land Binaries And Scripts](https://lolbas-project.github.io/) – (LOLBins and LOLScripts)

### *Sysmon Evasion*

- [Subverting Sysmon: Application of a Formalized Security Product Evasion Methodology](https://github.com/mattifestation/BHUSA2018_Sysmon)
- [sysmon-config-bypass-finder](https://github.com/mkorman90/sysmon-config-bypass-finder)
- Shhmon [Silencing Sysmon via Driver Unload](https://posts.specterops.io/shhmon-silencing-sysmon-via-driver-unload-682b5be57650)

### *HoneyTokens Evasion*

- [Forging Trusts for Deception in Active Directory](http://www.labofapenetrationtester.com/2018/10/deploy-deception.html)
- [Honeypot Buster: A Unique Red-Team Tool](https://jblog.javelin-networks.com/blog/the-honeypot-buster/)

### *Disabling Security Tools*

• Invoke-Phant0m – [Windows Event Log Killer](https://github.com/hlldz/Invoke-Phant0m)

# **Credential Dumping**

### *NTDS.DIT Password Extraction*

- [How Attackers Pull the Active Directory Database \(NTDS.dit\) from a Domain Controller](https://adsecurity.org/?p=451)
- [Extracting Password Hashes From The Ntds.dit File](https://blog.stealthbits.com/extracting-password-hashes-from-the-ntds-dit-file/)

### *SAM (Security Accounts Manager)*

• [Internal Monologue Attack: Retrieving NTLM Hashes without Touching LSASS](https://github.com/eladshamir/Internal-Monologue)

### *Kerberoasting*

- [Kerberoasting Without Mimikatz](https://www.harmj0y.net/blog/powershell/kerberoasting-without-mimikatz/)
- [Cracking Kerberos TGS Tickets Using Kerberoast](https://adsecurity.org/?p=2293)  Exploiting Kerberos to Compromise the Active [Directory Domain](https://adsecurity.org/?p=2293)
- [Extracting Service Account Passwords With Kerberoasting](https://blog.stealthbits.com/extracting-service-account-passwords-with-kerberoasting/)
- [Cracking Service Account Passwords with Kerberoasting](https://www.cyberark.com/blog/cracking-service-account-passwords-kerberoasting/)
- [Kerberoast PW list for cracking passwords with complexity requirements](https://gist.github.com/edermi/f8b143b11dc020b854178d3809cf91b5)
- DerbyCon 2019 [Kerberoasting Revisited](https://www.slideshare.net/harmj0y/derbycon-2019-kerberoasting-revisited)

#### *Kerberos AP-REP Roasting*

• [Roasting AS-REPs](http://www.harmj0y.net/blog/activedirectory/roasting-as-reps/)

### *Windows Credential Manager/Vault*

- [Operational Guidance for Offensive User DPAPI Abuse](https://www.harmj0y.net/blog/redteaming/operational-guidance-for-offensive-user-dpapi-abuse/)
- [Jumping Network Segregation with RDP](https://rastamouse.me/blog/rdp-jump-boxes/)

### *DCSync*

- [Mimikatz and DCSync and ExtraSids, Oh My](https://www.harmj0y.net/blog/redteaming/mimikatz-and-dcsync-and-extrasids-oh-my/)
- [Mimikatz DCSync Usage, Exploitation, and Detection](https://adsecurity.org/?p=1729)
- [Dump Clear-Text Passwords for All Admins in the Domain Using Mimikatz DCSync](https://adsecurity.org/?p=2053)

### *LLMNR/NBT-NS Poisoning*

• [LLMNR/NBT-NS Poisoning Using Responder](https://www.4armed.com/blog/llmnr-nbtns-poisoning-using-responder/)

### *Others*

- [Compromising Plain Text Passwords In Active Directory](https://blog.stealthbits.com/compromising-plain-text-passwords-in-active-directory)
- [Kerberos Tickets on Linux Red Teams](https://www.fireeye.com/blog/threat-research/2020/04/kerberos-tickets-on-linux-red-teams.html)

# **Persistence**

## *Golden Ticket*

- [Golden Ticket](https://pentestlab.blog/2018/04/09/golden-ticket/)
- [Kerberos Golden Tickets are Now More Golden](https://adsecurity.org/?p=1640)

### *SID History*

• [Sneaky Active Directory Persistence #14: SID History](https://adsecurity.org/?p=1772)

### *Silver Ticket*

- [How Attackers Use Kerberos Silver Tickets to Exploit Systems](https://adsecurity.org/?p=2011)
- [Sneaky Active Directory Persistence #16: Computer Accounts & Domain Controller Silver Tickets](https://adsecurity.org/?p=2753)

### *DCShadow*

• [Creating Persistence With Dcshadow](https://blog.stealthbits.com/creating-persistence-with-dcshadow/)

#### *AdminSDHolder*

- Sneaky Active Directory Persistence #15: Leverage AdminSDHolder & SDProp to (Re)Gain Domain [Admin Rights](https://adsecurity.org/?p=1906)
- [Persistence Using Adminsdholder And Sdprop](https://blog.stealthbits.com/persistence-using-adminsdholder-and-sdprop/)

### *Group Policy Object*

• [Sneaky Active Directory Persistence #17: Group Policy](https://adsecurity.org/?p=2716)

### *Skeleton Keys*

- [Unlocking All The Doors To Active Directory With The Skeleton Key Attack](https://blog.stealthbits.com/unlocking-all-the-doors-to-active-directory-with-the-skeleton-key-attack/)
- [Skeleton Key](https://pentestlab.blog/2018/04/10/skeleton-key/)
- Attackers Can Now Use Mimikatz to Implant Skeleton Key on Domain Controllers & BackDoor Your [Active Directory Forest](https://adsecurity.org/?p=1275)

### *SeEnableDelegationPrivilege*

- [The Most Dangerous User Right You \(Probably\) Have Never Heard Of](https://www.harmj0y.net/blog/activedirectory/the-most-dangerous-user-right-you-probably-have-never-heard-of/)
- [SeEnableDelegationPrivilege Active Directory Backdoor](https://www.youtube.com/watch?v=OiqaO9RHskU)

## *Security Support Provider*

• [Sneaky Active Directory Persistence #12: Malicious Security Support Provider \(SSP\)](https://adsecurity.org/?p=1760)

#### *Directory Services Restore Mode*

- [Sneaky Active Directory Persistence #11: Directory Service Restore Mode \(DSRM\)](https://adsecurity.org/?p=1714)
- [Sneaky Active Directory Persistence #13: DSRM Persistence v2](https://adsecurity.org/?p=1785)

### *ACLs & Security Descriptors*

- [An ACE Up the Sleeve: Designing Active Directory DACL Backdoors](https://www.blackhat.com/docs/us-17/wednesday/us-17-Robbins-An-ACE-Up-The-Sleeve-Designing-Active-Directory-DACL-Backdoors-wp.pdf)
- Shadow Admins [The Stealthy Accounts That You Should Fear The Most](https://www.cyberark.com/threat-research-blog/shadow-admins-stealthy-accounts-fear/)
- [The Unintended Risks of Trusting Active Directory](https://www.slideshare.net/harmj0y/the-unintended-risks-of-trusting-active-directory)

# **Tools & Scripts**

- [Certify](https://github.com/GhostPack/Certify) Certify is a C# tool to enumerate and abuse misconfigurations in Active Directory Certificate Services (AD CS).
- [PSPKIAudit](https://github.com/GhostPack/PSPKIAudit) PowerShell toolkit for auditing Active Directory Certificate Services (AD CS).
- [PowerView](https://github.com/PowerShellMafia/PowerSploit/blob/master/Recon/PowerView.ps1) Situational Awareness PowerShell framework
- [BloodHound](https://github.com/BloodHoundAD/BloodHound) Six Degrees of Domain Admin
- [Impacket](https://github.com/SecureAuthCorp/impacket) Impacket is a collection of Python classes for working with network protocols
- [aclpwn.py](https://github.com/fox-it/aclpwn.py) Active Directory ACL exploitation with BloodHound
- [CrackMapExec](https://github.com/byt3bl33d3r/CrackMapExec) A swiss army knife for pentesting networks
- [ADACLScanner](https://github.com/canix1/ADACLScanner) A tool with GUI or command linte used to create reports of access control lists (DACLs) and system access control lists (SACLs) in Active Directory
- [zBang](https://github.com/cyberark/zBang) zBang is a risk assessment tool that detects potential privileged account threats
- [SafetyKatz](https://github.com/GhostPack/SafetyKatz) SafetyKatz is a combination of slightly modified version of @gentilkiwi's Mimikatz project and @subTee's .NET PE Loader.
- [SharpDump](https://github.com/GhostPack/SharpDump) SharpDump is a C# port of PowerSploit's Out-Minidump.ps1 functionality.
- [PowerUpSQL](https://github.com/NetSPI/PowerUpSQL) A PowerShell Toolkit for Attacking SQL Server
- [Rubeus](https://github.com/GhostPack/Rubeus) Rubeus is a  $C#$  toolset for raw Kerberos interaction and abuses
- [ADRecon](https://github.com/sense-of-security/ADRecon) A tool which gathers information about the Active Directory and generates a report which can provide a holistic picture of the current state of the target AD environment
- [Mimikatz](https://github.com/gentilkiwi/mimikatz) Utility to extract plaintexts passwords, hash, PIN code and kerberos tickets from memory but also perform pass-the-hash, pass-the-ticket or build Golden tickets
- [Grouper](https://github.com/l0ss/Grouper) A PowerShell script for helping to find vulnerable settings in AD Group Policy.
- [Powermad](https://github.com/Kevin-Robertson/Powermad) PowerShell MachineAccountQuota and DNS exploit tools
- [RACE](https://github.com/samratashok/RACE) RACE is a PowerShell module for executing ACL attacks against Windows targets.
- [DomainPasswordSpray](https://github.com/mdavis332/DomainPasswordSpray) DomainPasswordSpray is a tool written in PowerShell to perform a password spray attack against users of a domain.
- [MailSniper](https://github.com/dafthack/MailSniper) MailSniper is a penetration testing tool for searching through email in a Microsoft Exchange environment for specific terms (passwords, insider intel, network architecture information, etc.)
- [LAPSToolkit](https://github.com/leoloobeek/LAPSToolkit) Tool to audit and attack LAPS environments.
- [CredDefense](https://github.com/CredDefense/CredDefense) Credential and Red Teaming Defense for Windows Environments
- Idapdomaindump Active Directory information dumper via LDAP
- [SpoolSample](https://github.com/leechristensen/SpoolSample/) PoC tool to coerce Windows hosts authenticate to other machines via the MS-RPRN RPC interface
- [adconnectdump](https://github.com/fox-it/adconnectdump) Azure AD Connect password extraction
- [o365recon](https://github.com/nyxgeek/o365recon) Script to retrieve information via O365 with a valid cred
- [ROADtools](https://github.com/dirkjanm/ROADtools) ROADtools is a framework to interact with Azure AD. I
- [Stormspotter](https://github.com/Azure/Stormspotter) Stormspotter creates an "attack graph" of the resources in an Azure subscription.
- [AADInternals](https://github.com/Gerenios/AADInternals) AADInternals is PowerShell module for administering Azure AD and Office 365
- [MicroBurst: A PowerShell Toolkit for Attacking Azure](https://github.com/NetSPI/MicroBurst) MicroBurst includes functions and scripts that support Azure Services discovery, weak configuration auditing, and post exploitation actions such as credential dumping.

# **Ebooks**

- The Dog Whisperer's Handbook [A Hacker's Guide to the BloodHound Galaxy](https://www.ernw.de/download/BloodHoundWorkshop/ERNW_DogWhispererHandbook.pdf)
- [Varonis eBook: Pen Testing Active Directory Environments](https://www.varonis.com/blog/varonis-ebook-pen-testing-active-directory-environments/)

# **Cheat** *Sheets*

- [Tools Cheat Sheets](https://github.com/HarmJ0y/CheatSheets) Tools (PowerView, PowerUp, Empire, and PowerSploit)
- DogWhisperer [BloodHound Cypher Cheat Sheet \(v2\)](https://github.com/SadProcessor/Cheats/blob/master/DogWhispererV2.md)
- [PowerView-3.0 tips](https://gist.github.com/HarmJ0y/184f9822b195c52dd50c379ed3117993) and tricks
- [PowerView-2.0 tips and tricks](https://gist.github.com/HarmJ0y/3328d954607d71362e3c)
- [BloodhoundAD-Queries](https://github.com/Scoubi/BloodhoundAD-Queries)
- [Kerberos Attacks Cheat Sheet](https://gist.github.com/TarlogicSecurity/2f221924fef8c14a1d8e29f3cb5c5c4a)
- [Bloodhound Cypher Cheatsheet](https://hausec.com/2019/09/09/bloodhound-cypher-cheatsheet/)
- [Kerberos cheatsheet](https://gist.github.com/knethteo/2fc8af6ea28199fd63a529a73a4176c7)
- [Active Directory Exploitation Cheat Sheet](https://github.com/Integration-IT/Active-Directory-Exploitation-Cheat-Sheet)

### **Other Resources**

- [Tactics, Techniques and Procedures for Attacking Active Directory BlackHat Asia 2019](https://docs.google.com/presentation/d/1j2nW05H-iRz7-FVTRh-LBXQm6M6YIBQNWa4V7tp99YQ/)
- [Bloodhound walkthrough. A Tool for Many Tradecrafts](https://www.pentestpartners.com/security-blog/bloodhound-walkthrough-a-tool-for-many-tradecrafts/)
- [Attack Methods for Gaining Domain Admin Rights in Active Directory](https://adsecurity.org/?p=2362)
- [PowerShell Is Dead Epic Learnings](https://www.slideshare.net/nettitude_labs/powershellisdeadepiclearningslondon)
- [Finding Our Path: How We're Trying to Improve Active Directory Security](https://docs.google.com/presentation/d/1lQHTqXZIDxwaIUnXdO-EdvGp79RzH1rbM4zE45Kki2I/edit#slide=id.g35f391192_00)
- [SteelCon 2019: Getting Splunky With Kerberos](https://www.youtube.com/watch?v=JcFdNAleIk4&feature=youtu.be)  Ross Bingham and Tom MacDonald
- [AD-security-workshop](https://github.com/wavestone-cdt/AD-security-workshop)

# **Azure Active Directory**

- [AZURE AD INTRODUCTION FOR RED TEAMERS](https://www.synacktiv.com/en/publications/azure-ad-introduction-for-red-teamers.html)
- I'm in your cloud... reading everyone's email. Hacking Azure AD via Active Directory
- [Utilizing Azure Services for Red Team Engagements](https://blog.netspi.com/utiilzing-azure-for-red-team-engagements/)
- [Blue Cloud of Death: Red Teaming Azure](https://speakerdeck.com/tweekfawkes/blue-cloud-of-death-red-teaming-azure-1)
- [Azure AD Connect for Red Teamers](https://blog.xpnsec.com/azuread-connect-for-redteam/)
- Red Teaming Microsoft: Part 1 [Active Directory Leaks via Azure](https://www.blackhillsinfosec.com/red-teaming-microsoft-part-1-active-directory-leaks-via-azure/)
- [Attacking & Defending the Microsoft Cloud](https://adsecurity.org/wp-content/uploads/2019/08/2019-BlackHat-US-Metcalf-Morowczynski-AttackingAndDefendingTheMicrosoftCloud.pdf)
- [How to create a backdoor to Azure AD](https://o365blog.com/post/aadbackdoor/)
- **[Azurehound Cypher Cheatsheet](https://hausec.com/2020/11/23/azurehound-cypher-cheatsheet/)**
- [Keys of the kingdom: Playing God as Global Admin](https://o365blog.com/post/admin/)

# **Defense & Detection**

#### *Tools & Scripts*

- [Invoke-TrimarcADChecks](https://gofile.io/d/IAKDLn) The Invoke-TrimarcADChecks.ps1 PowerShell script is designed to gather data from a single domain AD forest to performed Active Directory Security Assessment (ADSA).
- [Create-Tiers in AD](https://github.com/davidprowe/AD_Sec_Tools) Project Title Active Directory Auto Deployment of Tiers in any environment
- [SAMRi10](https://gallery.technet.microsoft.com/SAMRi10-Hardening-Remote-48d94b5b) Hardening SAM Remote Access in Windows 10/Server 2016
- [Net Cease](https://gallery.technet.microsoft.com/Net-Cease-Blocking-Net-1e8dcb5b) Hardening Net Session Enumeration
- [PingCastle](https://www.pingcastle.com/) A tool designed to assess quickly the Active Directory security level with a methodology based on risk assessment and a maturity framework
- [Aorato Skeleton Key Malware Remote DC Scanner](https://gallery.technet.microsoft.com/Aorato-Skeleton-Key-24e46b73) Remotely scans for the existence of the Skeleton Key Malware
- [Reset the krbtgt account password/keys](https://gallery.technet.microsoft.com/Reset-the-krbtgt-account-581a9e51) This script will enable you to reset the krbtgt account password and related keys while minimizing the likelihood of Kerberos authentication issues being caused by the operation
- [Reset The KrbTgt Account Password/Keys For RWDCs/RODCs](https://gallery.technet.microsoft.com/Reset-The-KrbTgt-Account-5f45a414)
- [RiskySPN](https://github.com/cyberark/RiskySPN) RiskySPNs is a collection of PowerShell scripts focused on detecting and abusing accounts associated with SPNs (Service Principal Name).
- [Deploy-Deception](https://github.com/samratashok/Deploy-Deception) A PowerShell module to deploy active directory decoy objects
- [SpoolerScanner](https://github.com/vletoux/SpoolerScanner) Check if MS-RPRN is remotely available with powershell/c#
- [dcept](https://github.com/secureworks/dcept) A tool for deploying and detecting use of Active Directory honeytokens
- [LogonTracer](https://github.com/JPCERTCC/LogonTracer) Investigate malicious Windows logon by visualizing and analyzing Windows event log
- [DCSYNCMonitor](https://github.com/shellster/DCSYNCMonitor) Monitors for DCSYNC and DCSHADOW attacks and create custom Windows Events for these events
- [Sigma](https://github.com/Neo23x0/sigma/) Generic Signature Format for SIEM Systems
- [Sysmon](https://docs.microsoft.com/en-us/sysinternals/downloads/sysmon) System Monitor (Sysmon) is a Windows system service and device driver that, once installed on a system, remains resident across system reboots to monitor and log system activity to the Windows event log.
- [SysmonSearch](https://github.com/JPCERTCC/SysmonSearch) Investigate suspicious activity by visualizing Sysmon's event log
- [ClrGuard](https://github.com/endgameinc/ClrGuard) ClrGuard is a proof of concept project to explore instrumenting the Common Language Runtime (CLR) for security purposes.
- [Get-ClrReflection](https://gist.github.com/dezhub/2875fa6dc78083cedeab10abc551cb58) Detects memory-only CLR (.NET) modules.
- [Get-InjectedThread](https://gist.github.com/jaredcatkinson/23905d34537ce4b5b1818c3e6405c1d2) Get-InjectedThread looks at each running thread to determine if it is the result of memory injection.
- [SilkETW](https://github.com/fireeye/SilkETW) SilkETW & SilkService are flexible C# wrappers for ETW, they are meant to abstract away the complexities of ETW and give people a simple interface to perform research and introspection.
- [WatchAD](https://github.com/0Kee-Team/WatchAD) AD Security Intrusion Detection System
- [Sparrow](https://github.com/cisagov/Sparrow) Sparrow.ps1 was created by CISA's Cloud Forensics team to help detect possible compromised accounts and applications in the Azure/m365 environment.
- [DFIR-O365RC](https://github.com/ANSSI-FR/DFIR-O365RC) The DFIR-O365RC PowerShell module is a set of functions that allow the DFIR analyst to collect logs relevant for Office 365 Business Email Compromise investigations.
- [AzureADIncidentResponse](https://www.powershellgallery.com/packages/AzureADIncidentResponse/4.0) Tooling to assist in Azure AD incident response
- [ADTimeline](https://github.com/ANSSI-FR/ADTimeline) The ADTimeline script generates a timeline based on Active Directory replication metadata for objects considered of interest.

#### *Sysmon Configuration*

- [sysmon-modular](https://github.com/olafhartong/sysmon-modular) A Sysmon configuration repository for everybody to customise
- [sysmon-dfir](https://github.com/MHaggis/sysmon-dfir) Sources, configuration and how to detect evil things utilizing Microsoft Sysmon.

• [sysmon-config](https://github.com/SwiftOnSecurity/sysmon-config) – Sysmon configuration file template with default high-quality event tracing

# **Active Directory Security Checks (by Sean Metcalf – @Pyrotek3)**

#### *General Recommendations*

- Manage local Administrator passwords (LAPS).
- Implement RDP Restricted Admin mode (as needed).
- Remove unsupported OSs from the network.
- Monitor scheduled tasks on sensitive systems (DCs, etc.).
- Ensure that OOB management passwords (DSRM) are changed regularly & securely stored.
- $\bullet$  Use SMB v2/v3+
- Default domain Administrator & KRBTGT password should be changed every year & when an AD admin leaves.
- Remove trusts that are no longer necessary & enable SID filtering as appropriate.
- All domain authentications should be set (when possible) to: "Send NTLMv2 response onlyrefuse LM & NTLM."
- Block internet access for DCs, servers, & all administration systems.

#### *Protect Admin Credentials*

- No "user" or computer accounts in admin groups.
- Ensure all admin accounts are "sensitive & cannot be delegated".
- Add admin accounts to "Protected Users" group (requires Windows Server 2012 R2 Domain Controllers, 2012R2 DFL for domain protection).
- Disable all inactive admin accounts and remove from privileged groups.

#### *Protect AD Admin Credentials*

- Limit AD admin membership (DA, EA, Schema Admins, etc.) & only use custom delegation groups.
- 'Tiered' Administration mitigating credential theft impact.
- Ensure admins only logon to approved admin workstations & servers.
- Leverage time-based, temporary group membership for all admin accounts

#### *Protect Service Account Credentials*

- Limit to systems of the same security level.
- Leverage "(Group) Managed Service Accounts" (or PW >20 characters) to mitigate credential theft (kerberoast).
- Implement FGPP (DFL =>2008) to increase PW requirements for SAs and administrators.
- Logon restrictions prevent interactive logon & limit logon capability to specific computers.
- Disable inactive SAs & remove from privileged groups.

#### *Protect Resources*

- Segment network to protect admin & critical systems.
- Deploy IDS to monitor the internal corporate network.
- Network device & OOB management on separate network.

#### **Protect Domain Controller**

- Only run software & services to support AD.
- Minimal groups (& users) with DC admin/logon rights.
- Ensure patches are applied before running DCPromo (especially MS14-068 and other critical patches).
- Validate scheduled tasks & scripts.

### *Protect Workstations (& Servers)*

- Patch quickly, especially privilege escalation vulnerabilities.
- Deploy security back-port patch (KB2871997).
- Set Wdigest reg key to 0 (KB2871997/Windows 8.1/2012R2+): HKEY\_LOCAL\_MACHINESYSTEMCurrentControlSetControlSecurityProvidersWdigest
- Deploy workstation whitelisting (Microsoft AppLocker) to block code exec in user folders home dir & profile path.
- Deploy workstation app sandboxing technology (EMET) to mitigate application memory exploits (0 days).

#### *Logging*

- Enable enhanced auditing
- "Audit: Force audit policy subcategory settings (Windows Vista or later) to override audit policy category settings"
- Enable PowerShell module logging ("\*") & forward logs to central log server (WEF or other method).
- Enable CMD Process logging & enhancement (KB3004375) and forward logs to central log server.
- SIEM or equivalent to centralize as much log data as possible.
- User Behavioural Analysis system for enhanced knowledge of user activity (such as Microsoft ATA).

## *Security Pro's Checks*

- Identify who has AD admin rights (domain/forest).
- Identify who can logon to Domain Controllers (& admin rights to virtual environment hosting virtual DCs).
- Scan Active Directory Domains, OUs, AdminSDHolder, & GPOs for inappropriate custom permissions.
- Ensure AD admins (aka Domain Admins) protect their credentials by not logging into untrusted systems (workstations).
- Limit service account rights that are currently DA (or equivalent).

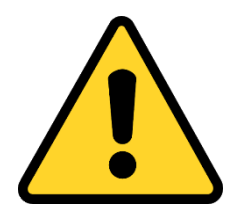

**[alerts@cert.ro](mailto:alerts@cert.ro) Tel. 1911**

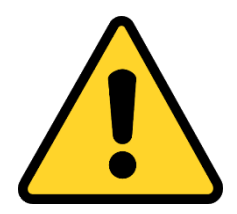